## **Sage Grouse Action Areas - Baker Resource Area**

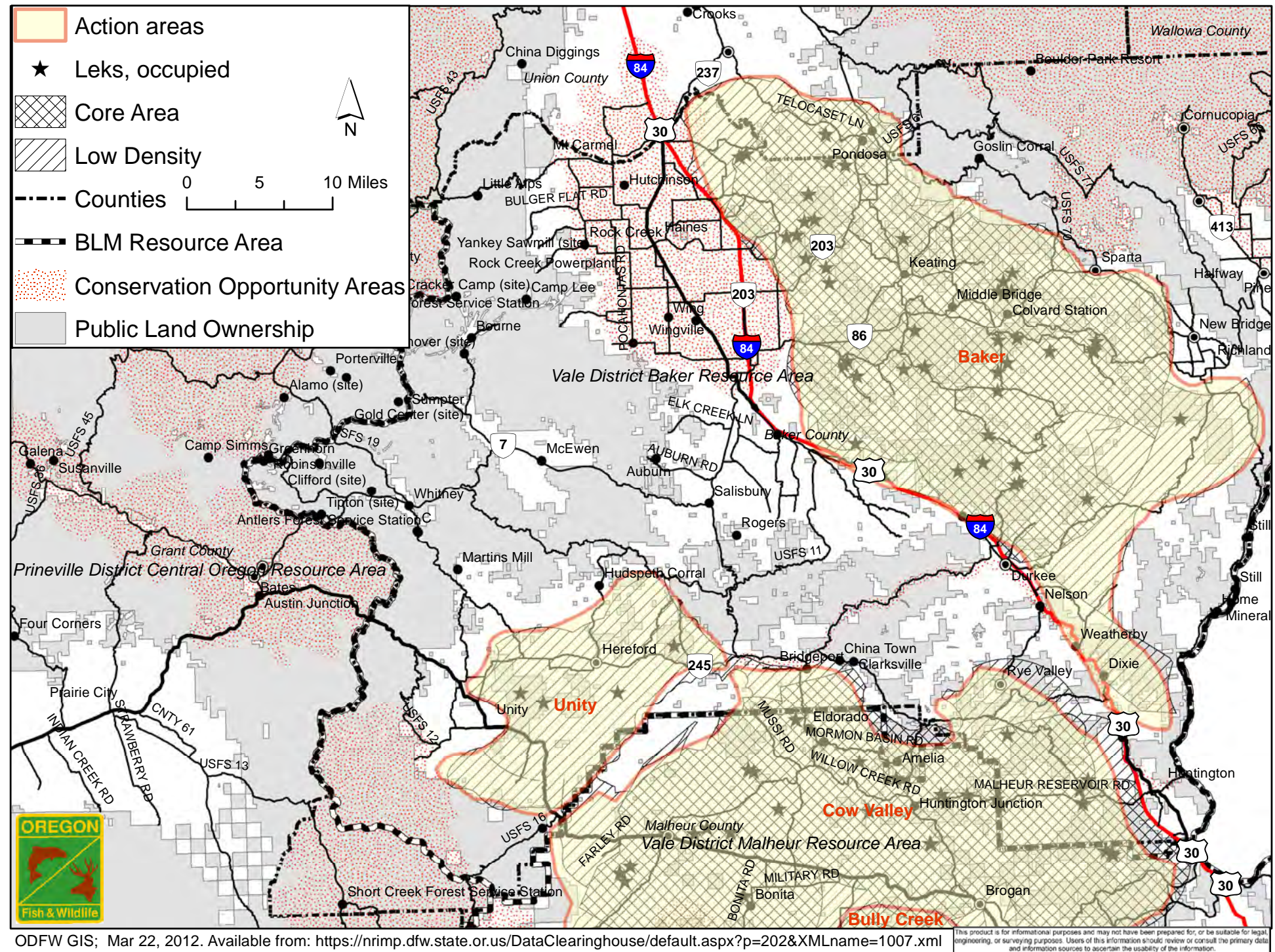